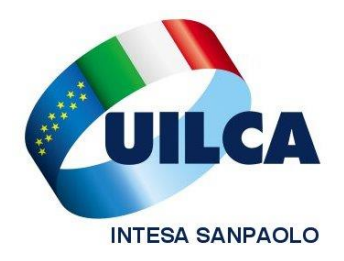

# UILCA Scadenze e Notizie Utili Aprile 2014

# **Scade mercoledì 30 aprile il termine per richiedere le Provvidenze a favore dei familiari portatori di handicap**

Mercoledì 30 aprile scade il termine per richiedere le provvidenze a favore del coniuge e/o figlio o equiparati portatori di handicap grave fiscalmente a carico.

La procedura on line da utilizzare**,** *Richiesta provvidenze economiche per handicap grave*, è disponibile nella intranet aziendale (Persona/ Gestione/**[Intesap](http://intranet.intesasanpaolo.com/scriptIni20/web/intesap)** /Empoyee self service/Sportello dipendente).

Per perfezionare la richiesta, oltre al completamento dell'invio on line, è necessario inoltrare il frontespizio stampato dalla procedura, unitamente alla documentazione cartacea a supporto della richiesta, **documentazione in assenza della quale l'Azienda non prenderà in considerazione la richiesta di provvidenze**.

Solo in caso di impossibilità dell'utilizzo della procedura on line (a esempio personale lungo assente o privo di accesso alla intranet aziendale, etc.) potrà essere inviata la richiesta in formato cartaceo.

Ricordiamo che è stata aggiornata, a cura del Dipartimento Politiche Pari Opportunità nazionale la **Guida UILCA Disabilità: cosa sapere, cosa fare**, che puoi scaricare **[cliccando qui](http://www.uilca.it/newsletter.php?id=101).**

# **Scade venerdì 2 maggio il termine per delegare Azione Intesa Sanpaolo a rappresentarti all'Assemblea degli Azionisti**

Venerdì 2 maggio scade il termine **per delegare Azione Intesa Sanpaolo,** associazione piccoli azionisti a rappresentarti all'Assemblea dei soci che si terrà il prossimo 8 maggio ([cliccaqui](http://www.azioneintesasanpaolo.com/documenti_vari/modulo_adesione_2011.pdf) per accedere al sito di Azione e saperne di più). **Se sei azionista non lasciare in mano ad altri decisioni che riguardano anche te: partecipa al tuo futuro!** Sei ancora in tempo per accedere alla procedura di delega on line [\(leggiqui](http://www.azioneintesasanpaolo.com/documenti_vari/Istruzioni_Assemblea_2014.pdf) le istruzioni da seguire) e iscriverti gratuitamente ad Azione Intesa Sanpaolo [\(scaricaqui](http://www.azioneintesasanpaolo.com/documenti_vari/modulo_adesione_2011.pdf) il modulo da compilare).

Per qualsiasi approfondimento, segnalazione o altro non esitare:

### **contatta i quadri UILCA operanti sul tuo territorio**

([clicca qui](http://www.uilcais.it/dettaglio_quadri.php?regione=tutte) per accedere all'elenco completo)

# **Fondo Sanitario Integrativo dal 26 maggio al via le procedure di voto per il rinnovo degli organi amministrativi del fondo.**

Dal 26 maggio prossimo sarà disponibile la procedura per votare on line i candidati **UILCA** alle cariche di Consigliere di Amministrazione e membro dell'Assemblea dei delegati del Fondo Sanitario Integrativo. Si tratta di un momento molto importante perché siamo chiamati a votare i nostri rappresentanti, donne e uomini che avranno il compito di gestire il Fondo Sanitario e fargli compiere un ulteriore salto di qualità rispetto alla fase di impianto.

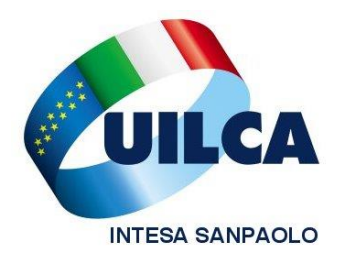

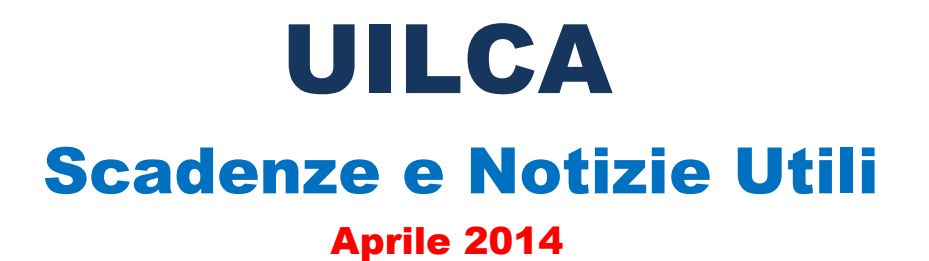

Le istruzioni e l'accesso alla procedura verranno comunicati a mezzo mail nelle settimana precedente la data di avvio delle votazioni. **Raccomandiamo di verificare,** accedendo all'Area Iscritti del Fondo Sanitario Integrativo **la correttezza degli indirizzi mail segnalati.**

### **Fondo Sanitario Integrativo disponibile la certificazione dei contributi e dei rimborsi del 2013**

Accedendo alla tua Area Iscritto del Fondo Sanitario Integrativo puoi stampare il riepilogo annuale delle contribuzioni versate e rimborsi ricevuto relativamente all'anno 2013, **utile ai fini della compilazione della dichiarazione dei redditi.** 

La stessa funzionalità è disponibile per gli iscritti in quiescenza e in esodo che riceveranno comunque, al proprio indirizzo, la certificazione cartacea.

# **Conto sociale 2013 Disponibile l'applicativo che riepiloga le spese rimborsate**

Sulla intranet aziendale (Home page\Naviga\**[Premio aziendale](http://intranet.intesasanpaolo.com/scriptIni20/web/premio-aziendale-sociale-2012) sociale\**Accesso rapido) è disponibile il Riepilogo rimborsi 2013 che consente di visualizzare i rimborsi ottenuti e consultare la documentazione inerente ciascuna pratica.

Coloro che sono assenti dal servizio o non hanno accesso alla intranet aziendale riceveranno il documento di riepilogo all'indirizzo comunicato all'Azienda.

Attenzione:

- $\rightarrow$  la documentazione originale inerente le spese per le quali si è chiesto rimborso (anche solo parziale) va conservata fino al 31 dicembre 2018 ed esibita qualora l'Azienda o l'Amministrazione Finanziaria lo richiedano per l'effettuazione di una verifica:
- la parte di spesa rimborsata inibisce (anche da parte del coniuge) la possibilità di richiedere: ulteriori importi o provvidenze, o deduzioni fiscali correlabili al sostenimento di quella spesa.

Per qualsiasi approfondimento, segnalazione o altro non esitare: **contatta i quadri UILCA operanti sul tuo territorio** 

([clicca qui](http://www.uilcais.it/dettaglio_quadri.php?regione=tutte) per accedere all'elenco completo)

La **UILCA** difende i tuoi diritti e ti ricorda di esercitarli in tempo

Se non sei ancora iscritto alla **UILCA** diccaqui e segui le istruzioni.

# **UILCA Gruppo Intesa Sanpaolo**